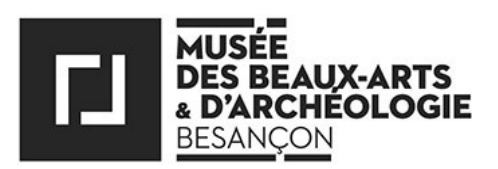

# LES ATELIERS CONFINÉS n°1 Pointillisme à Venise

Vous êtes coincés chez vous ? Ça tombe bien, nous aussi ! Exit les ateliers au musée ? Vive les ateliers confinés !

Ces propositions sont conçues pour nourrir votre inventivité, avec des options à adapter selon les âges, les envies, le matériel dont vous disposez, et surtout selon votre **créativité.** L'idée est d'**utiliser ce que vous avez sous la main**. Ne sortez pas vous procurer du matériel ! **N'hésitez pas à puiser dans d'autres matériaux**, et à **vous éloigner des modèles proposés.** 

Aujourd'hui, **évadons-nous à Venise**, avec un atelier pointillisme inspiré de La Voile jaune de Paul Signac (huile sur toile, 1904).

Pour suivre Monsieur Signac dans son travail, **nous aurons besoin** :

- d'une **feuille de papier** (pas trop épaisse),
- d'une imprimante (avec de l'encre...) OU **un feutre** (et pourquoi pas un bout de **scotch** de peintre),
- de **cotons tiges** (en papier biodégradable de préférence...) OU de deux ou trois **bouchons de liège** OU ENCORE d'une ou deux **pommes de terre** (selon la taille),
- d'un **couteau** si vous optez pour le liège ou la pomme de terre,
- de **tubes de gouache** : si vous n'en avez pas, vous en trouverez (presque) à coup sûr

dans votre supérette de quartier lors de vos prochaines courses, sinon attendez l'atelier à venir Peinture végétale,

- d'une grande **assiette** ou de soucoupes en guise de palette(s).

### **1) Réunissez votre matériel** .

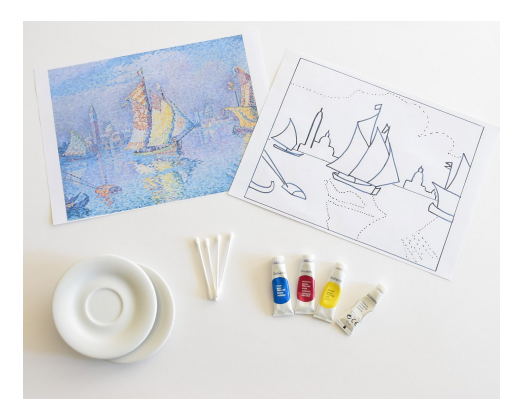

## **2) Option: si vous n'avez pas de cotons tiges, découpez des bâtonnets dans**

**des bouchons de liège** (dans ce cas, préférez un couteau à lame dentée) ou dans des pommes de terre (lavez-les d'abord et épluchez seulement les extrémités, pour ne pas trop vous salir les mains en peignant).

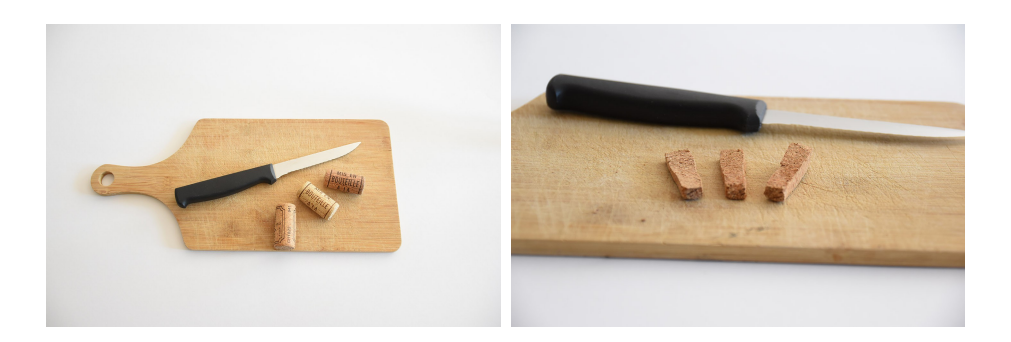

## **3) Téléchargez les visuels fournis par nos soins.**

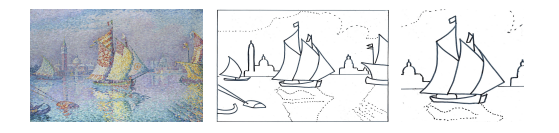

## **4) Choisissez le motif à reproduire (version longue ou version courte).**

Pour éviter un atelier trop long qui risquerait de vous décourager, vous pouvez reproduire l'image sur un **format plus petit**, **A5** par exemple (= un demi A4). Pour les plus jeunes, préférez la version courte et concentrez-vous sur le bateau, ce sera déjà bien.

On peut aussi **simplifier le motif**, enlever des détails, **ou dessiner tout autre chose** !

#### Ensuite, 3 options possibles :

- Affichez sur l'ordinateur le motif à reproduire. **Augmentez la luminosité** de l'écran. **Poser votre feuille contre l'écran.** Maintenez-la d'une main, ou éventuellement à l'aide d'un bout de scotch de peintre. Le motif apparaît sur votre feuille **par transparence**, grâce à la luminosité du moniteur. **Repassez les contours au feutre** (sans appuyer pour ne pas abîmer votre écran).

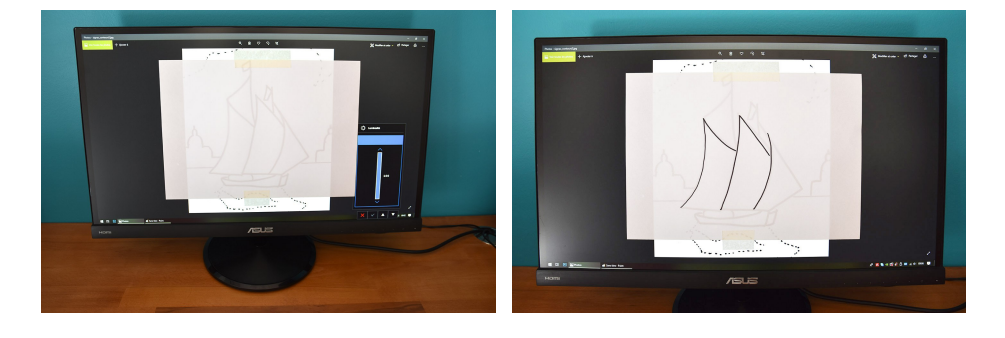

- Vous pouvez aussi **recopier** votre motif au crayon ou au feutre sur une feuille.
- Pour ceux qui disposent d'une imprimante fonctionnelle, **imprimez** votre motif sur papier.

## **5) Observez l'œuvre de Signac (imprimée ou à l'écran), et décrivez-la ensemble.**

### **Qu'est-ce que ça représente ?**

Un bateau qui vogue sur la lagune à Venise, en Italie. Il se reflète dans l'eau. L'une de ses voiles est jaune. D'autres bateaux voguent autour ou sont amarrés à quai. Il y a quelques vaguelettes sur l'eau, tout en bas à droite.

Au fond, à l'arrière-plan, on voit des constructions. A gauche, ce sont les bâtiments qui entourent la place Saint-Marc. C'est l'une des places les plus célèbres du monde. Habituellement elle est couverte de pigeons et pleine de monde.

Au-dessus, le ciel est bleu, un peu brumeux. On devine quelques nuages.

#### Options :

- Pour compléter, on peut chercher ensemble des photographies de Venise et de la place Saint-Marc.
- Pour les plus jeunes, on peut observer le reflet d'un objet posé sur un miroir.
- Et, pourquoi pas, apprendre à faire des bateaux en papier !

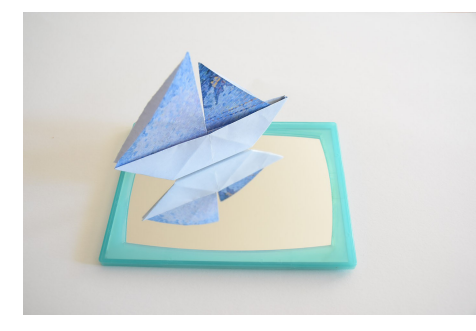

### **Comment c'est fait ?**

**Paul Signac** est l'un des inventeurs du pointillisme. Plutôt que de représenter ce qu'il voyait de manière réaliste, il peignait par petites touches de peinture épaisse et colorée. Si on s'approche très près du tableau (ou si on zoome fort sur l'image...), on peut même voir la trace du pinceau : le peintre a utilisé de toutes petites brosses et a posé des couleurs différentes les unes à côté des autres. C'est à notre œil et notre cerveau de recomposer l'image, de remettre tout ça ensemble, pour comprendre ce qui est représenté.

### **Quelles couleurs le peintre a-t-il choisies, pour les différentes parties du tableau ?**

Observez la répartition des couleurs, la façon dont Signac les marie entre elles.

- Du bleu pour la lagune et le ciel,
- Mais aussi :
	- du violet clair dans le ciel, dans la brume,
	- et pour le reflet des bateaux sur l'eau : du jaune, du vert, du violet, du orange et même du rouge
- Pour le(s) bateau(x) :
	- pour la coque : du vert, du jaune et du rouge, du bleu et du violet,
- pour les voiles : du jaune, du blanc (légèrement coloré), du rouge, du orange, du vert, du bleu,
- des formes sont dessinées sur les voiles : des ronds, des rayures...

Option : Observez l'orientation et la forme des touches de couleurs : certaines sont horizontales, d'autres obliques, incurvées...

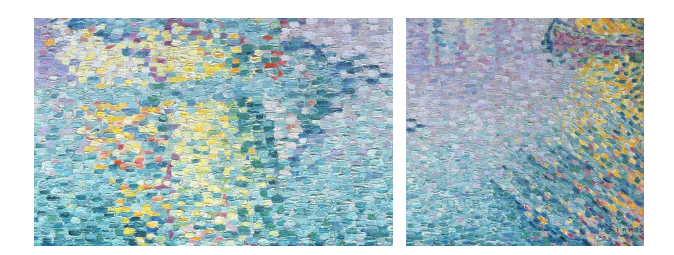

### **6) Préparez vos palettes de couleurs :**

- **Les couleurs primaires** (cyan = bleu, magenta = rouge, jaune)

& ajoutez **une petite dose de blanc** sur chaque palette pour pouvoir éclaircir vos couleurs :

- $-$  jaune  $+$  blanc = jaune clair
- $-b$ leu  $+$  blanc = bleu clair
- $-$  rouge  $+$  blanc = rose

- **Les couleurs secondaires** (vert, orange, violet) : mélangez les couleurs primaires pour obtenir les couleurs secondaires

& ajoutez **une petite dose de blanc** sur chaque palette pour pouvoir éclaircir vos couleurs :

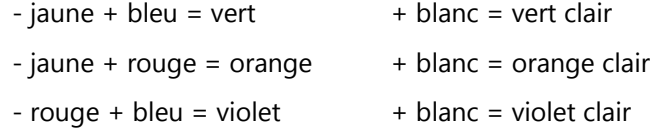

La couleur qu'on obtient est différente selon la proportion de couleurs primaires, selon que l'on met plus de jaune, plus de bleu, ou plus de rouge...

Option : On peut éventuellement approfondir les notions de couleurs primaires et secondaires (cercle chromatique...).

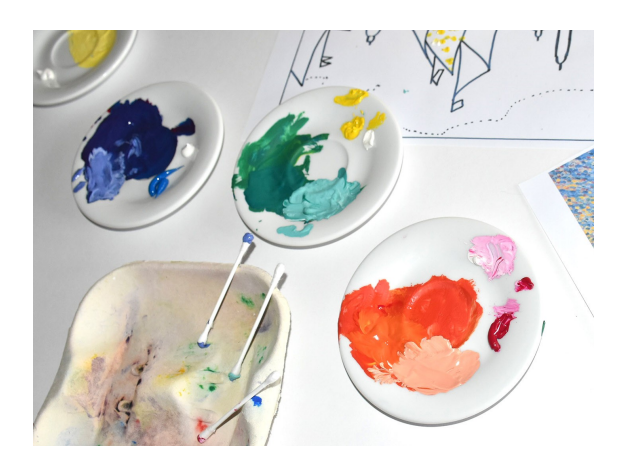

## **7) A vos outils!**

### **Remplissez toute l'image** de points de couleurs.

Option : Plutôt que des points, on peut aussi faire de tous petits traits (comme Signac en fait) : posez le coton tige sur la feuille, puis glissez-le très légèrement sur le côté.

Pour économiser vos fournitures, vous pouvez utiliser les deux extrémités des cotons tiges ou des bâtonnets, avec une couleur de chaque côté.

**Comblez tous les blancs** par une couleur plus claire ou plus foncée que sa voisine, ou par une couleur différente (travaillez les contrastes, dégradés, nuances...).

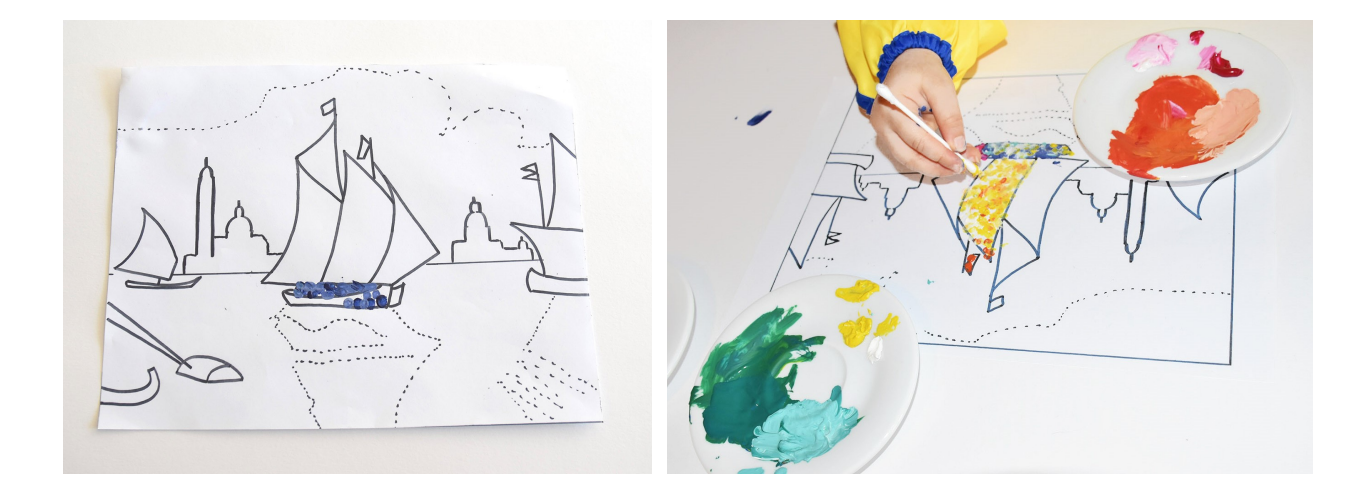

**8) Enfin, partagez vos réalisations si vous le souhaitez** : @MBAA.Besancon et #ateliersconfines

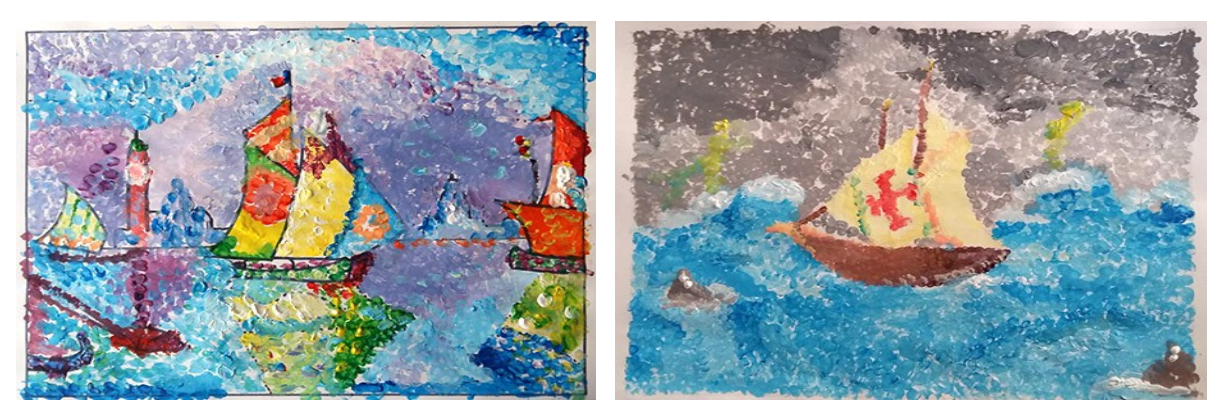

(merci à Louison, Roman, Layla et Marianne ! )

N'hésitez pas à nous faire part de **vos retours sur cet atelier**, par mail à [marielle.ponchon@besancon.fr.](mailto:marielle.ponchon@besancon.fr)

Et surtout,

**prenez soin de vous !**